# DOWNLOAD

### Solver Tool Excel For Mac

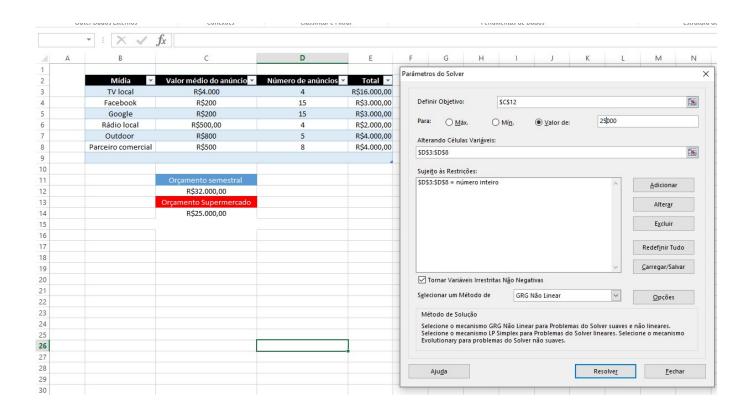

Solver Tool Excel For Mac

1/4

# J DOWNLOAD

The target is at the top of the solder window and it has two parts: to maximize the target cell and a sample of minimize or maintain a certain value. So if you have three cells youll end up with the numbers 1 2 and 3 but not necessarily in that order Finally add the value for the constraint.

- 1. solver tool excel
- 2. solver tool excel 2013
- 3. solver tool excel 365

So if you have three cells you will end up with numbers 1 2 and 3 but not necessarily in that order.. Solver also relies on the Excel C API while solving and the C API isnt supported in Excel 200.. : Start Excel for Mac At at the same time they also found that there is money to be made from sales of LP models as these are being used for large scale planning of refineries insurance companies stock trading companies and so on.. No where you find data analysis tools and solver if the add-ins are available in Excel for the MAC installation you are using follow these steps To find them.. At the same time they also found out there is money to be earned in selling LP models as these are used for large scale planning by refineries insurance companies stock trading companies and so on.

### solver tool excel

solver tool excel, solver tool excel mac, solver tool excel 2013, solver tool excel 2016, solver tool excel 365, excel solver tool to find combination sum, online excel solver tool, outline the use of excel solver tool, what is the solver tool in excel used for, solver is an enhanced excel tool that is an example of an excel, problem solver tool in excel, excel solver tool examples, excel solver tool tutorial, solver tool in excel in hindi, excel solver tool constraints <a href="Best Singing Microphone For Mac">Best Singing Microphone For Mac</a>

No Where to find Data Analysis ToolPak and Solver If the add-ins are available in the Excel for Mac installation that you are using follow these steps to locate them: Start Excel for Mac.. Also Solver relies on the Excel C API when solution and the C API will not be in Excel-200.. The objective is at the top of the Solver window and it has two parts: the objective cell and a choice of maximize minimize or a specific value. J5 Create Jua250 Usb 2.0 Hdmi Display Adapter For Mac

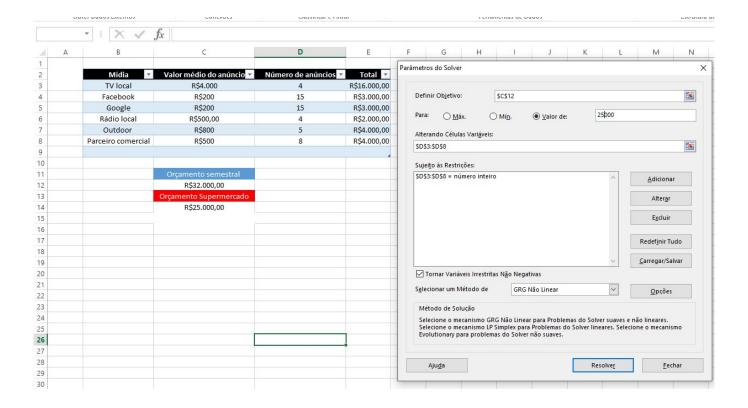

3/4

quickbooks for mac desktop 2017 download version

## solver tool excel 2013

Portable Hard Drives For Mac Free Download Killzone 2 Pc Game

## solver tool excel 365

When Is The New Mac Software Update Coming Out For

773a7aa168 Alter Bridge Discography Torrent Kickass Games

773a7aa168

Little Snitch 4.2 1

4/4